# あいち電子調達共同システム(物品等) 入札時に使用する IC カードについて

あいち電子調達共同システム(物品等)(以下「本システム」という。)を利用して電子入札案 件に参加する場合は IC カードが必要です。事前に IC カードを取得し、本システムにおいて IC カード登録を行ってください。なお、公開見積競争(オープンカウンタ)のみに参加する場合は IC カードは不要です。

### 1 利用可能なIC カード

電子入札コアシステムに対応した認証局(以下「認証局」という。)発行のIC カードとします。 詳しくは、電子入札コアシステム開発コンソーシアムのホームページ

(http://www.cals.jacic.or.jp/coreconso/)でご確認ください。なお、一覧に記載のうち、電子認証登 記所(商業登記に基づく電子認証制度)は対応しておりませんのでご注意ください。

# 2 IC カードの名義人

IC カードの名義人(商号又は名称及び所在地を含む。以下同じ。)は、本システムにより入札 参加資格申請を行った際に登録した契約営業所の長としてください。本店を契約営業所として登 録した場合は本店代表者、支店等を契約営業所として登録した場合は、本店代表者から入札及び 見積に関する事項等の委任を受けた受任者となります。

#### 3 IC カード登録

- (1)電子入札案件に参加する場合は、IC カードの有効期限に注意し、落札決定の日時まで十分余 裕のあるものをご利用ください。入札が不調となったときは、再入札を行う場合がありますの でご注意ください。
- (2)有効期限の到来したIC カードでは、システム上で応札することができません。IC カードの 有効期限が切れる前に新しいIC カードを取得し、システム上でIC カードの更新手続きを行っ てください。
- (3)万一、電子入札案件の参加中にIC カードの有効期限が到来し、新しいIC カードの準備も間 に合わなかったときは、速やかに各発注機関(参加団体)に連絡を取り、取扱い等を確認して ください。
- (4) 登録済みのIC カードを用いて行われた電子入札は、すべて利用者 (IC カードの名義人)の 意思によるものとみなされます。IC カードの紛失等にはくれぐれも注意し、適切に管理してく ださい(IC カードを紛失等されたときは速やかに、IC カードを購入した認証局に対して失効手 続きを行ってください。)。IC カードの不正利用における損失については、協議会及び参加団 体はいかなる責任も負いません。

## 4 契約営業所の長が変更となった場合の取扱い

(1)契約営業所の長について、システムによる変更申請又は変更届により、申請内容の変更を行 ってください。

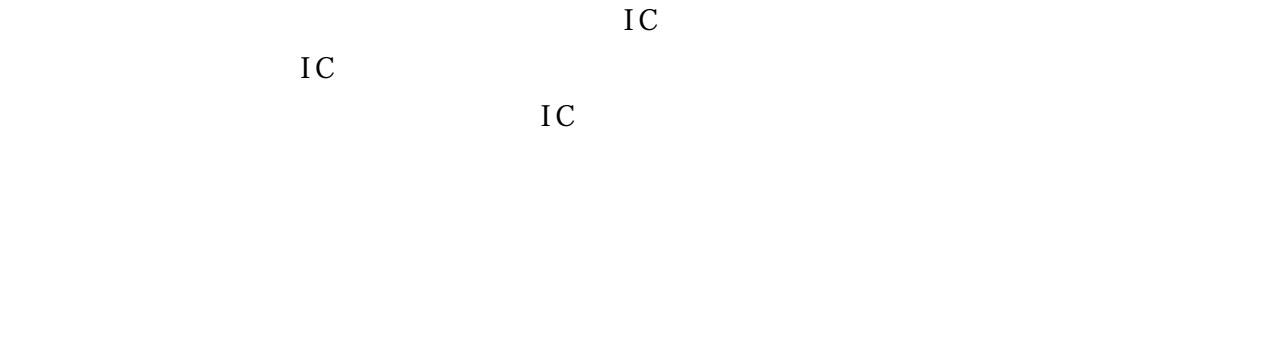

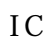

 $IC$  IC  $IC$ 

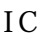

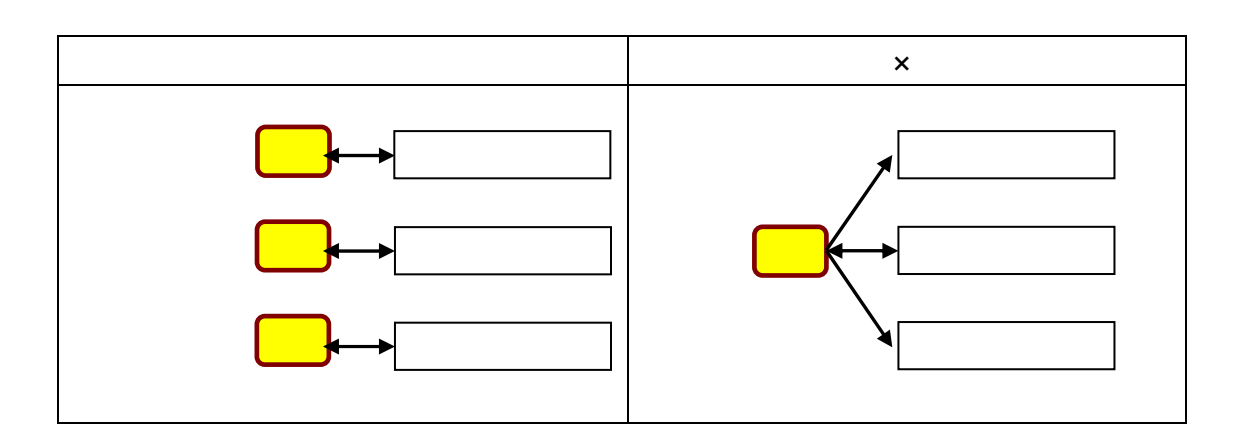

 $IC$  IC

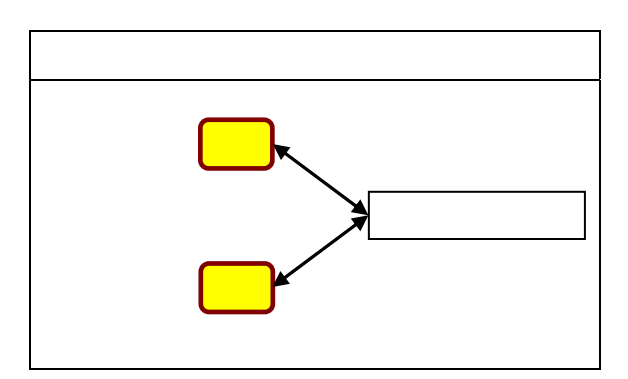

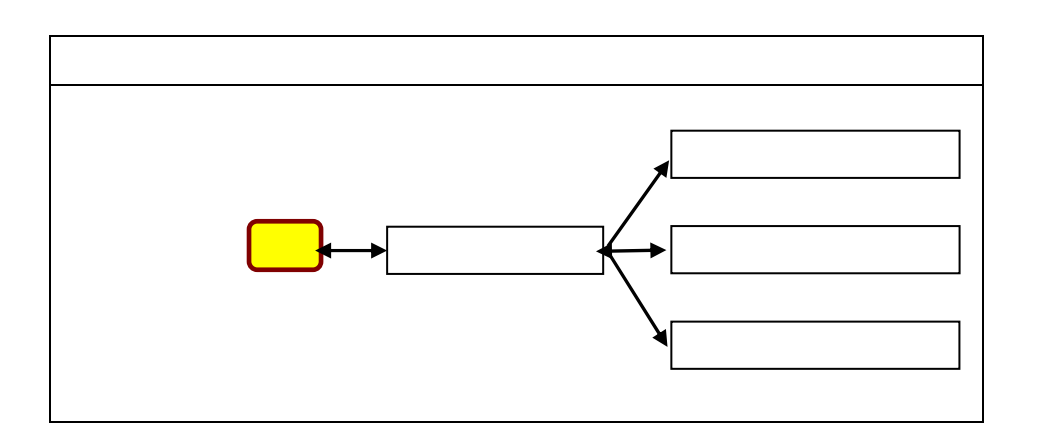

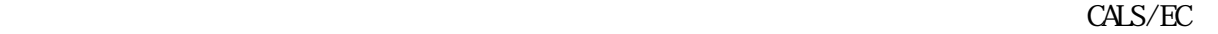

 $IC$ 

 $IC$ 

IC 30 and 20 and 20 and 20 and 20 and 20 and 20 and 20 and 20 and 20 and 20 and 20 and 20 and 20 and 20 and 20

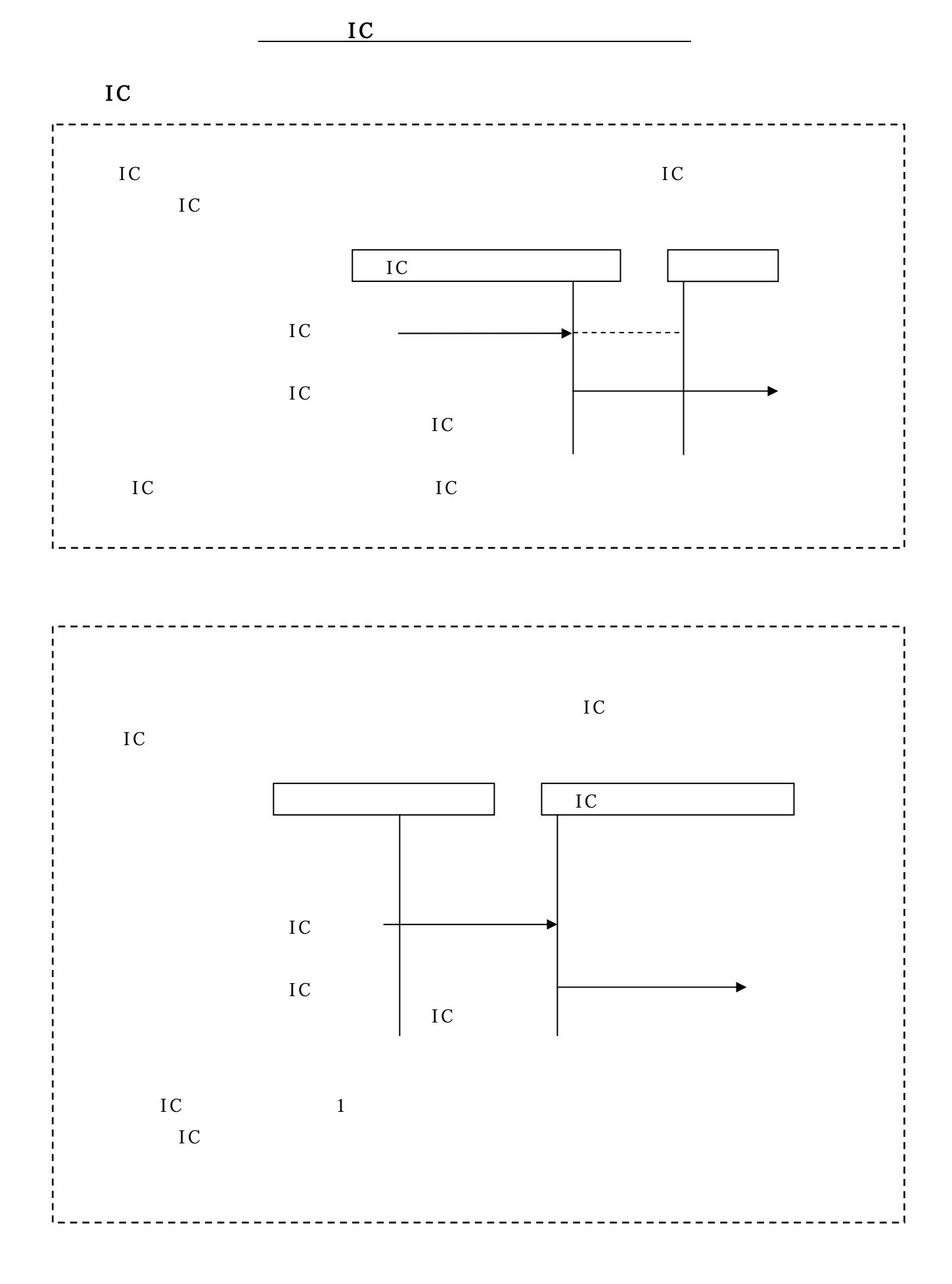

4

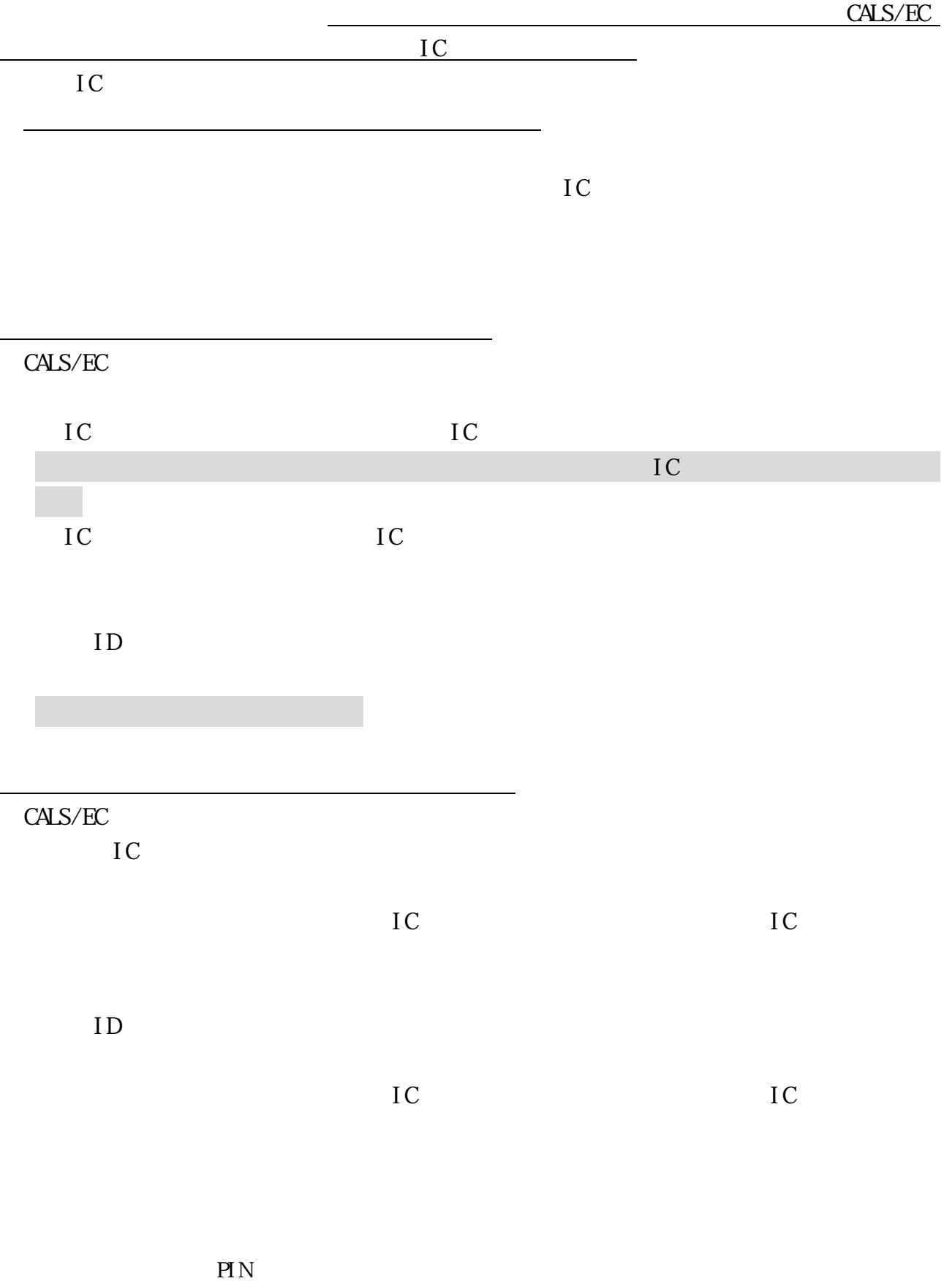

 $5\,$